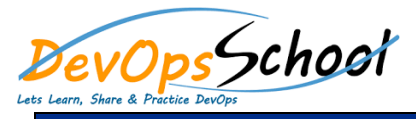

## Hashicorp Vault Intermediate Courses Curriculum 2 Days

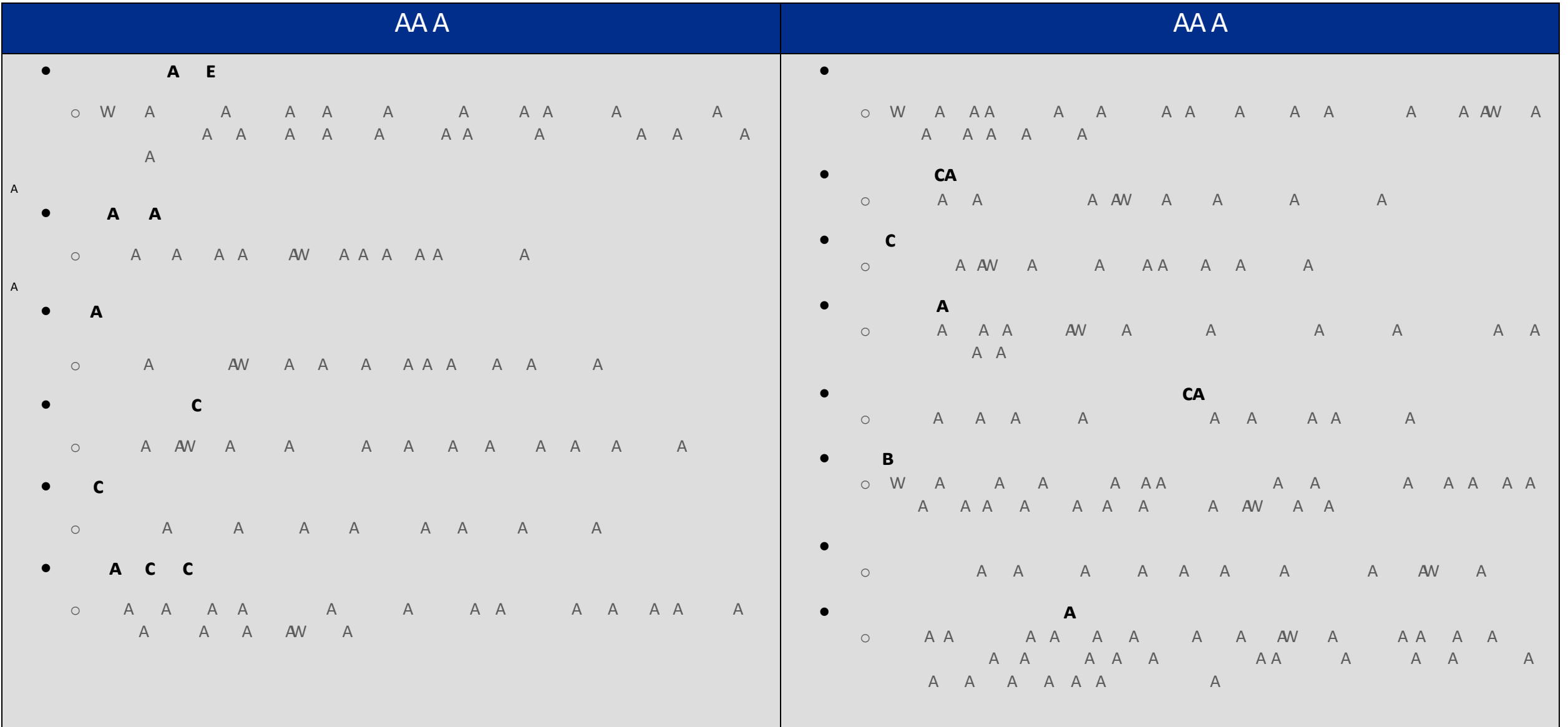